## What's New in V-Ray 6, Beta

Beta release

Date - 7 June, 2022

Release Notes: V-Ray 6, Beta

Try V-Ray 6 for 3ds Max, beta

Go anywhere your creative instincts take you and build anything imaginable — faster than ever before. Quickly and easily create anything from vast, complex environments to intricate geometric patterns. Shade faster, create even more physically accurate materials. And, when you're ready, fast-forward your collaboration, reviews and approvals — all in one place. And much more!

#### **Build worlds / Create worlds**

Create anything imaginable with new tools, allowing you to quickly and easily build worlds - without limits.

#### **Chaos Scatter**

Create forests, fields, crowds, and more using our new scatter tool. It's fast, easy, and it lets you add lots of detail to your scene without using lots of memory. Download one of our free scatter presets from Chaos Cosmos to get started.

See Chaos Scatter

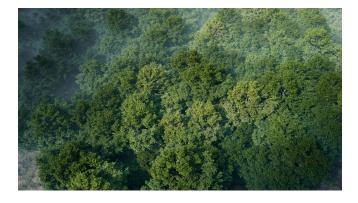

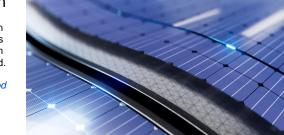

#### V-Ray Enmesh

With Enmesh, you can think of geometry like a texture — but rather than repeating an image over a surface, it uses tileable geometry. Enmesh is ideal for creating patterns such as fences and fabrics, and it uses much less memory than displacement or copying by hand.

See VRayEnmeshMod

V-Ray Proxy Object Hierarchy

#### V-Ray Decal with Displacement

You can now use V-Ray Decal to add displacement to any surface for even more realistic cracked walls, rocks, embossed lettering, and more.

Easily turn on or off an individual object's visibility or material override with the new V-Ray Proxy hierarchical view. Set custom order by name, and streamline your geometry exchange and custom library workflows.

See VRayProxy

#### Collaborate as you create

Fast-forward your project's reviews and approvals.

#### Chaos Cloud Collaboration

Get rapid, consolidated feedback on your work's progress. Upload your renders to Chaos Cloud Collaboration right from V-Ray's Frame Buffer, and share your work with colleagues and clients to add comments and annotations.

#### Streamline your workflow.

Get the job done faster and save time to be creative.

#### Procedural clouds

Craft just the right cloudy sky for your environment in just a few clicks with V-Ray's new procedural clouds system.

See VRaySun

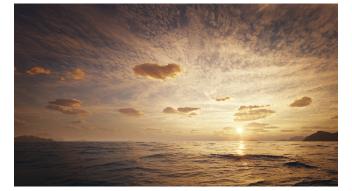

#### New ground projection

Elevate your HDRI environment renders with the new, more flexible ground projection capabilities of the V-Ray Dome Light.

#### Faster UI draw times

Get a smoother experience when working with shading networks. V-Ray' s materials and textures interface now comes with much faster load times.

# Collaboration

#### Shading - powered up

Speed up shading and create even more physically accurate materials.

# Enhanced V-Ray Material energy

Render even more physically accurate rough metals and other reflective

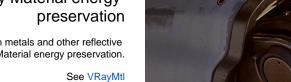

surfaces with enhanced V-Ray Material energy preservation.

### V-Ray Material Faster SSS

Render translucent materials even faster with a brand-new V-Ray Material SSS mode.

See VRayMtl Translucency

#### **VFB** Panorama Viewer

Thin Film layer

Create realistic soap bubbles, oil spills, and more with the new Thin Film

option in the V-Ray Material.

See VRayMtl Thin Film

Now you can preview your spherical panorama renders while rendering, right from your V-Ray Frame Buffer.

See VFB

### Composition Guides Layer in VFB

Fine-tune your scenes' compositions without a separate application. With customizable overlays, the new composition guides layer in the VFB allows you to easily experiment and enhance your image compositions.

See VFB Layers